**Описание процессов, обеспечивающих поддержание жизненного цикла, в том числе устранение неисправностей и совершенствование, а также информацию о персонале, необходимом для обеспечения такой поддержки, ПО «Онлайн патент»**

## **Оглавление**

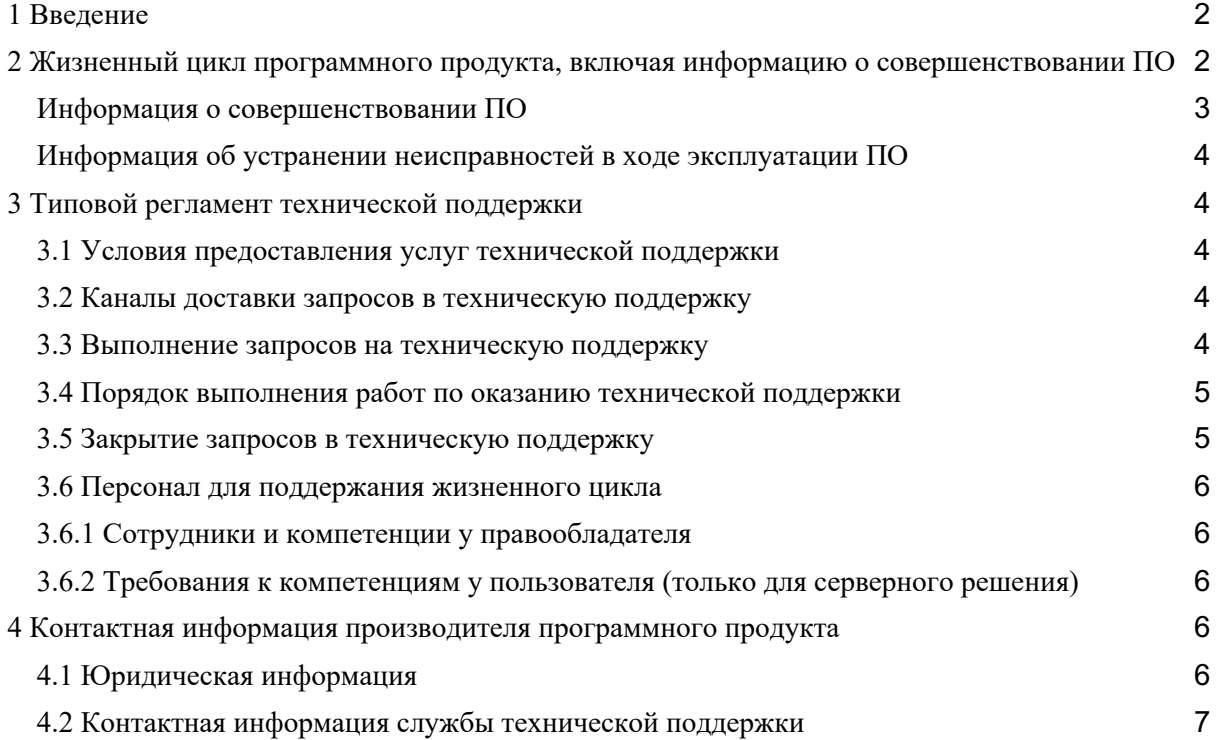

# **1 Введение**

Настоящее руководство описывает процессы, обеспечивающие поддержание жизненного цикла ПО **«Онлайн патент»**, включая регламент технической поддержки.

# **2 Жизненный цикл программного продукта, включая информацию о совершенствовании ПО**

ПО **«Онлайн патент»** может быть поставлена заказчику двумя способами:

- 1. **Облачное решение** ПО **«Онлайн патент»** и его данные размещаются на серверах компании Общество с ограниченной ответственностью «Сеть датацентров «Селектел». При поставке ПО заказчику предоставляются учетные записи для доступа к облачному сервису с необходимыми настройками прав доступа.
- 2. **On-Premise решение** заказчику предоставляются инструкция и ПО для установки ПО **«Онлайн патент»** на локальных серверах заказчика.

Для контроля версий ПО **«Онлайн патент»** каждый релиз имеет свой номер:

• Для стабильных версий принято обозначение вида «X.Y», где X и Y — номер версии и ее сборка.

● Для версий с незначительными обновлениями или срочными исправлениям принято обозначение вида «X.Y.Z», где X и Y — номер и сборка стабильной версии, а Z — номер обновления для указанной стабильной версии.

Выпуск стабильных версий производится с периодичностью раз в две недели с автоматическим обновлением облачной версий ПО **«Онлайн патент»** и без автоматического обновления on-premise версии ПО **«Онлайн патент»**, установленных на стороне заказчиков. В отношении on-premise версии заказчик сам управляет процессом обновления ПО **«Онлайн патент»**.

## **Информация о совершенствовании ПО**

При потребности в вертикальном масштабировании производится корректировка аппаратных ресурсов (дисковые квоты, число процессорных ядер, объем оперативной памяти), выделяемых для работы одному экземпляру программного обеспечения, обслуживающему прикладные http-сессии. Эти работы, как правило, проводятся с полной или частичной остановкой сервиса.

При потребности в горизонтальном масштабировании к уже работающему программноаппаратному комплексу добавляются новые экземпляры программного обеспечения (инстансы, плечи кластера), как правило, идентичные ранее развернутым. Эти работы могут проводиться без остановки сервиса за счет динамического изменения конфигурации оборудования, предназначенного для балансировки http-сессий.

Процесс обновления экземпляра программного обеспечения представляет собой замену исполняемого файла приложения и/или его конфигурационных файлов и, как правило, связан с полной остановкой и последующим перезапуском приложения. При этом остановки сервиса для операторов или потребителей API-вызовов может не произойти за счет использования элементов горизонтального масштабирования и кластерной конфигурации.

С выпуском новой̆ версии программного продукта производитель сопровождает ее следующими документами:

- Документ с описанием истории изменений ПО, в котором отражены изменения компонентов ПО **«Онлайн патент»**.
- Обновленные руководства пользователя и администратора.

Функционал ПО постоянно расширяется, в том числе посредством использования поддерживаемой им модульности. Целью обновлений является повышение эффективности, стабильности и расширение функционала.

Расширение функционала может быть осуществлено пользователем (например, администратором) путем добавления, например, загруженных с соответствующих вебсайтов (репозиториев и т.д.) разработчиков или с сайта правообладателя настоящего ПО, в том числе исполняемых файлов, библиотек и т.д., например, в формате DLL-файлов, EXE-файлов, HTML-файлов и т.д., в том числе распространяемых под лицензиями BSD, MIT, LGPL и т.д.

Также, данное ПО может являться составной частью, в том числе модулем, системой, платформой, сервисом и т.д. другого, по крайней мере, одного, ПО (в том числе системы, платформы, сервиса и т.д.), объединяющего (связывающего и т.д.) такие модули и т.д.,

причем такой модуль также может являться как клиентской частью (в том числе клиентским модулем), так и серверной частью (в том числе серверным модулем) такого объединяющего ПО или являться дополнением или расширением такого объединяющего ПО. Так, например, такое ПО может расширять функционал другого ПО (системы, сервиса, модуля, платформы и т.д.), т.е. является масштабируемым самостоятельно и одновременно интегрируемым в другое ПО, сохраняя необходимую пользователям гибкость и не теряя в своей функциональности.

## **Информация об устранении неисправностей в ходе эксплуатации ПО**

Неисправности, выявленные в ходе эксплуатации ПО, могут быть исправлены двумя способами:

- Массовое автоматическое обновление компонентов ПО;
- Единичная работа специалиста службы технической поддержки по запросу пользователя.

В случае возникновения неисправностей в ПО либо необходимости в его доработке, пользователь направляет запрос. Запрос должен содержать:

- Описание проблемы
- Подтверждающие проблему скриншоты / скринкасты, если это подразумевает суть запроса.

Запросы могут быть следующего вида:

- Инцидент произошедший сбой в ПО у одного пользователя;
- Проблема сбой, повлекший за собой остановку работы / потерю работоспособности ПО;
- Информационный запрос запрос на предоставление информации по работе ПО;
- Запрос на развитие запрос на проведение доработок ПО.

## **3 Типовой регламент технической поддержки**

## **3.1 Условия предоставления услуг технической поддержки**

Услуги поддержки оказываются индивидуально для каждого пользователя. В приоритетном режиме рассматриваются запросы о проблемах, блокирующих работу с ПО **«Онлайн патент»**.

## **3.2 Каналы доставки запросов в техническую поддержку**

Запросы на техническую поддержку могут поступать по каналам: - Телефонная линия 8 (495) 230-17-45, 8 (800) 333-36-62

- с понедельника по пятницу
- с 07:00 до 19:00 (московское время)

- Электронная почта support@onlinepatent.ru

#### **3.3 Выполнение запросов на техническую поддержку**

При получении запроса на техническую поддержку осуществляется следующая последовательность действий:

- 1) Подтверждение получения запроса пользователя
- 2) Проверка содержания запроса формальным требованиям к запросу:
	- a. Наличие описания проблемы
	- b. Наличие подтверждающих скриншотов / скринкастов (если применимо)
- 3) Классификация запроса
- 4) Обработка запроса
- 5) Уведомление пользователя о результатах выполнения запроса

## **3.4 Порядок выполнения работ по оказанию технической поддержки**

Каждый запрос в службу технической поддержки обрабатывается следующим образом:

- 1. Каждый запрос на техническую поддержку классифицируется и передается соответствующему исполнителю определенного типа запросов.
- 2. Ответственный исполнитель фиксирует запрос и присваивает ему статус «Создан».
- 3. Зарегистрированный̆ запрос обрабатывается и выполняется согласно установленной̆системе приоритетов. Приоритетность выполнения запросов типа «Инцидент», «Проблема», «Информационный запрос»:
	- Проблема 1 приоритет;
	- Инцидент 2 приоритет;

Информационный запрос – 3 приоритет.

- 4. В рамках выполнения запроса ответственный исполнитель осуществляет:
	- a. Уточнение данных, полученных от пользователя, в случае их недостаточности для проведения анализа. Запрос переводится в статус «Уточнение».
	- b. Решение запроса по существу. Запрос переводится в статус «В работе».
- 5. После решения запроса по существу ответственный исполнитель переводит запрос в статус «Выполнен» с добавлением резолюции:
	- a. Решен в том случае, если запрос пользователя решен в полном объеме.
	- b. Не воспроизводится в том случае, если воспроизвести описанную пользователем ситуацию не представляется возможным.
- 6. Информация о финальном статусе запроса и поясняющая информация по существу (варианты решения возникшей̆проблемы) передаются ответственным исполнителем лицу, принявшему запрос.
- 7. Лицо, принявшее запрос, незамедлительно информирует пользователя о статусе выполнения запроса.
- 8. Запросы типа «Запрос на развитие» не предполагают точного выполнения и фиксируются в общем плане развития продукта в группе возможных доработок, инициированных клиентами. Пользователь уведомляется о результатах обработки полученной от него информации и её включения в план развития, что считается выполнением данного типа запроса.

## **3.5 Закрытие запросов в техническую поддержку**

Уведомление пользователя о закрытии запроса осуществляется по электронной почте, указанной в заявке, либо по телефону, с которого поступил запрос. После доставки ответа пользователю запрос считается завершенным, и находится в таком состоянии, если от пользователя не поступила информация о несогласии с завершением запроса. В

случае аргументированного несогласия пользователя с завершением запроса, выполнение запроса возобновляется.

Закрытие запроса может инициировать пользователь, если необходимость в ответе на запрос пропала.

#### **3.6 Персонал для поддержания жизненного цикла**

## **3.6.1 Сотрудники и компетенции у правообладателя**

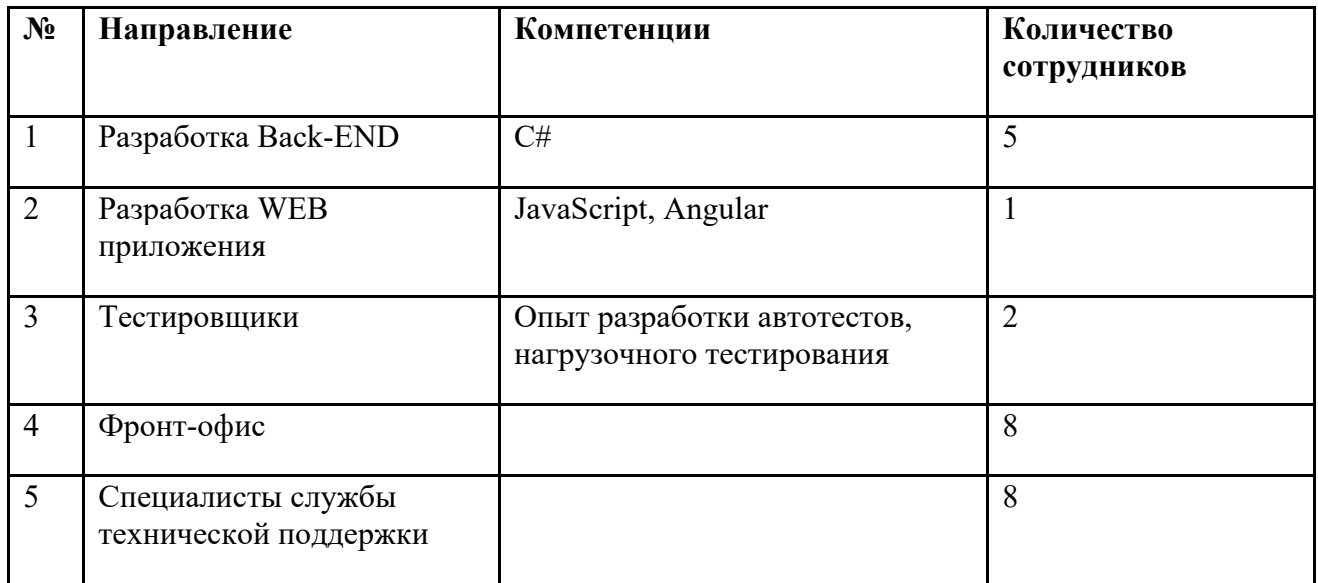

Указанные специалисты являются штатными сотрудниками Правообладателя.

## **3.6.2 Требования к компетенциям у пользователя (только для onpremise решения)**

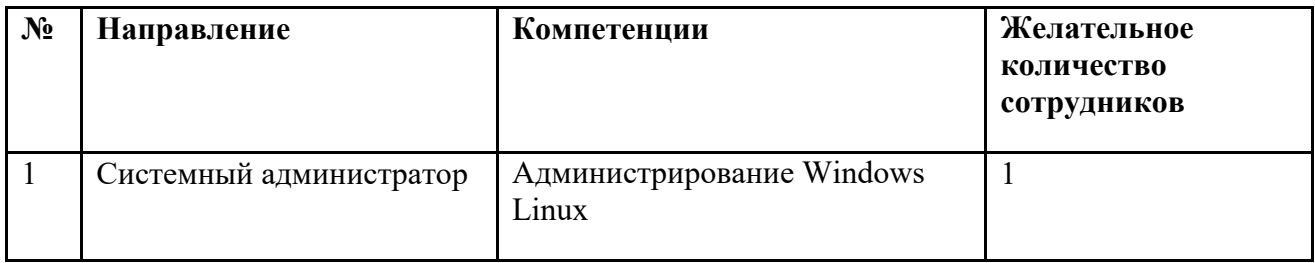

## **4 Контактная информация производителя программного продукта**

## **4.1 Юридическая информация**

Информация о юридическом лице компании:

- **Название компании:** Общество с ограниченной ответственностью «Онлайн патент»
- **Юр. адрес:** г. Москва, ул. Магистральная 2-я, дом 16, стр. 7
- **ОГРН:** 1137746351522
- **ИНН:** 7714903709

#### **4.2 Контактная информация службы технической поддержки**

Связаться со специалистами службы технической поддержки можно одним из следующих способов:

- **Сайт:** onlinepatent.ru
- **Телефон:** 8 (495) 230-17-45, 8 (800) 333-36-62
- **Email:** support@onlinepatent.ru

Фактический адрес размещения инфраструктуры разработки: Российская Федерация, 121059, г. Москва, Бережковская наб., д. 6

Фактический адрес размещения разработчиков: Российская Федерация, 121059, г. Москва, Бережковская наб., д. 6

Фактический адрес размещения службы поддержки: Российская Федерация, 121059, г. Москва, Бережковская наб., д. 6

Фактический адрес размещения серверов: Российская Федерация, 123060, г. Москва, ул. Берзарина, д. 36, стр. 3